# Efficient computations for single-step genomic evaluations

I. Strandén, K. Matilainen, G.P. Aamand, E.A. Mäntysaari

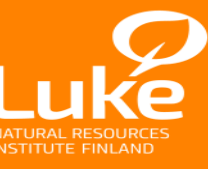

I. Strandén, EAAP, Belfast, **L**<sub>A,</sub> 31.8. 2016 © Natural Resources Institute Finland

### Introduction

**Introduction**  
\n• Single-step MME: 
$$
\begin{bmatrix} \mathbf{X'X} & \mathbf{X'W} \\ \mathbf{W'X} & \mathbf{W'W} + \lambda \mathbf{H}^{-1} \end{bmatrix} \begin{bmatrix} \hat{\mathbf{b}} \\ \hat{\mathbf{a}} \end{bmatrix} = \begin{bmatrix} \mathbf{X'y} \\ \mathbf{Z'y} \end{bmatrix}
$$
  
\nwhere  $\lambda = \frac{\sigma_e^2}{\sigma_a^2}$  and  $\mathbf{H}^{-1} = \begin{bmatrix} \mathbf{A}^{11} & \mathbf{A}^{12} \\ \mathbf{A}^{21} & \mathbf{A}^{22} \end{bmatrix} + \begin{bmatrix} \mathbf{0} & \mathbf{0} \\ \mathbf{0} & \mathbf{G}^{-1} - (\mathbf{A}_{22})^{-1} \end{bmatrix}$ 

- Number of genotype animals increases
	- **→ Making and inverting A<sub>22</sub> and G** matrices becomes difficult
- This study:
	- APY (Algorithm for Proven and Young animals) by Cholesky
	- Matrix vector product  $\mathbf{A}_{22}$ <sup>-1</sup>d<sub>2</sub> without ever making the  $\mathbf{A}_{22}$  matrix
		- Three different approaches
	- Application: Nordic Holstein fertility model data

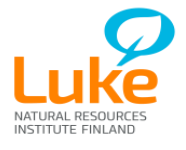

### Original APY (Misztal et al., 2015)

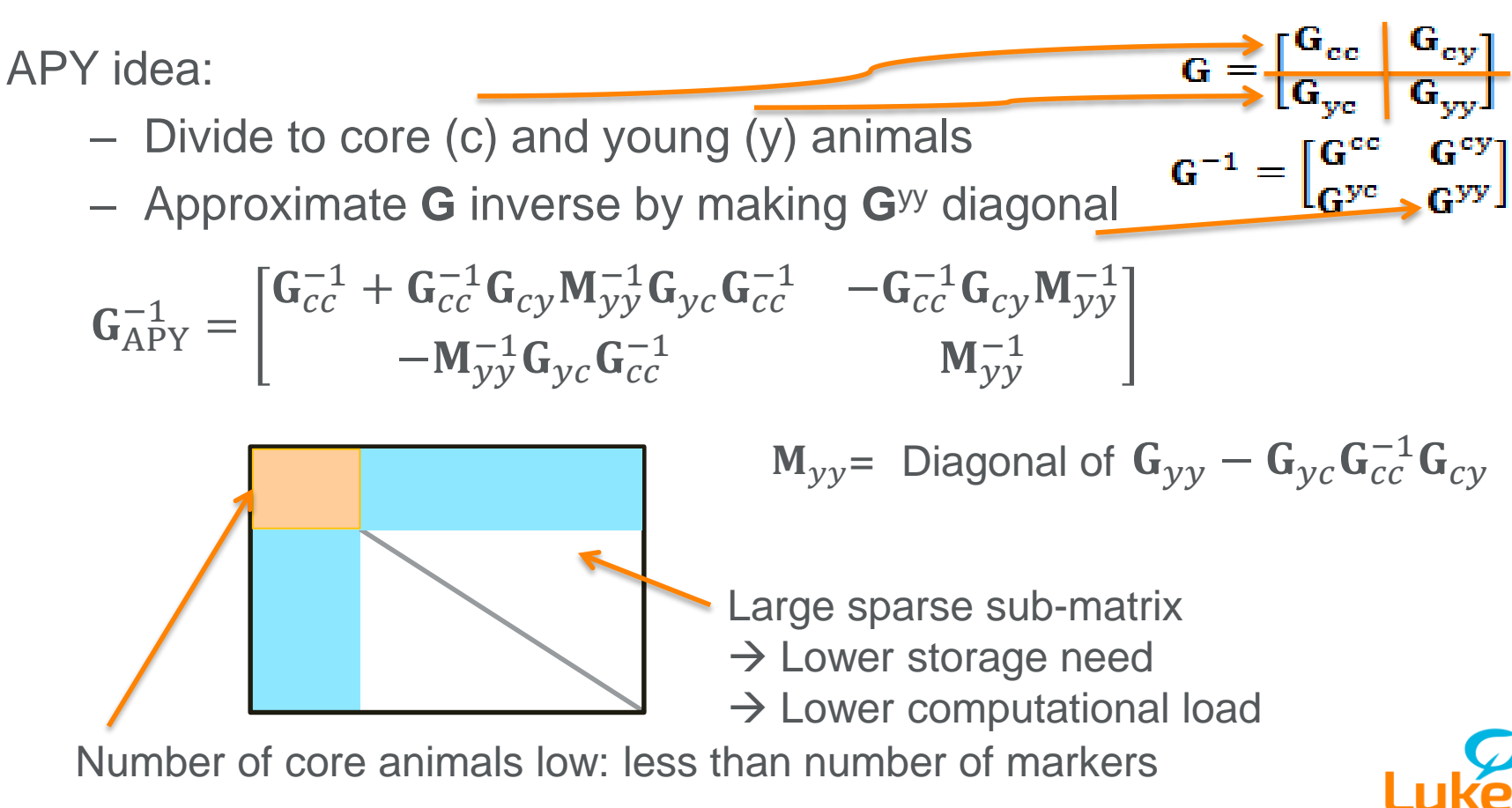

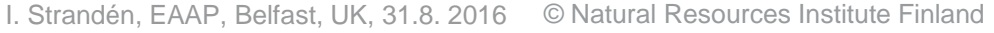

#### Original APY (Misztal et al., 2015)

APY idea:

- Divide to core (c) and young (y) animals
- Approximate **G** inverse by making **G**yy diagonal

$$
\mathbf{G}_{APY}^{-1} = \begin{bmatrix} \mathbf{G}_{cc}^{-1} + \mathbf{G}_{cc}^{-1} \mathbf{G}_{cy} \mathbf{M}_{yy}^{-1} \mathbf{G}_{yc} \mathbf{G}_{cc}^{-1} & -\mathbf{G}_{cc}^{-1} \mathbf{G}_{cy} \mathbf{M}_{yy}^{-1} \\ -\mathbf{M}_{yy}^{-1} \mathbf{G}_{yc} \mathbf{G}_{cc}^{-1} & \mathbf{M}_{yy}^{-1} \end{bmatrix}
$$

Large sparse sub-matrix  $\rightarrow$  Lower storage need

 $G_{APY} =$ 

 $\rightarrow$  Lower computational load

 $G_{cc}$   $G_{cy}$ 

 $\mathbf{G}_{yc}$   $\mathbf{M}_{yy}$  +  $\mathbf{G}_{yc}$   $\mathbf{G}_{cc}^{-1}\mathbf{G}_{cy}$ 

 $G = \begin{bmatrix} G_{\text{ec}} & G_{\text{cy}} \\ G_{\text{yc}} & G_{\text{yy}} \end{bmatrix}$ <br> $G^{-1} = \begin{bmatrix} G^{\text{cc}} & G^{\text{cy}} \\ G^{\text{yc}} & G^{\text{yy}} \end{bmatrix}$ 

Number of core animals low: less than number of markers

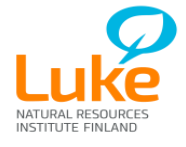

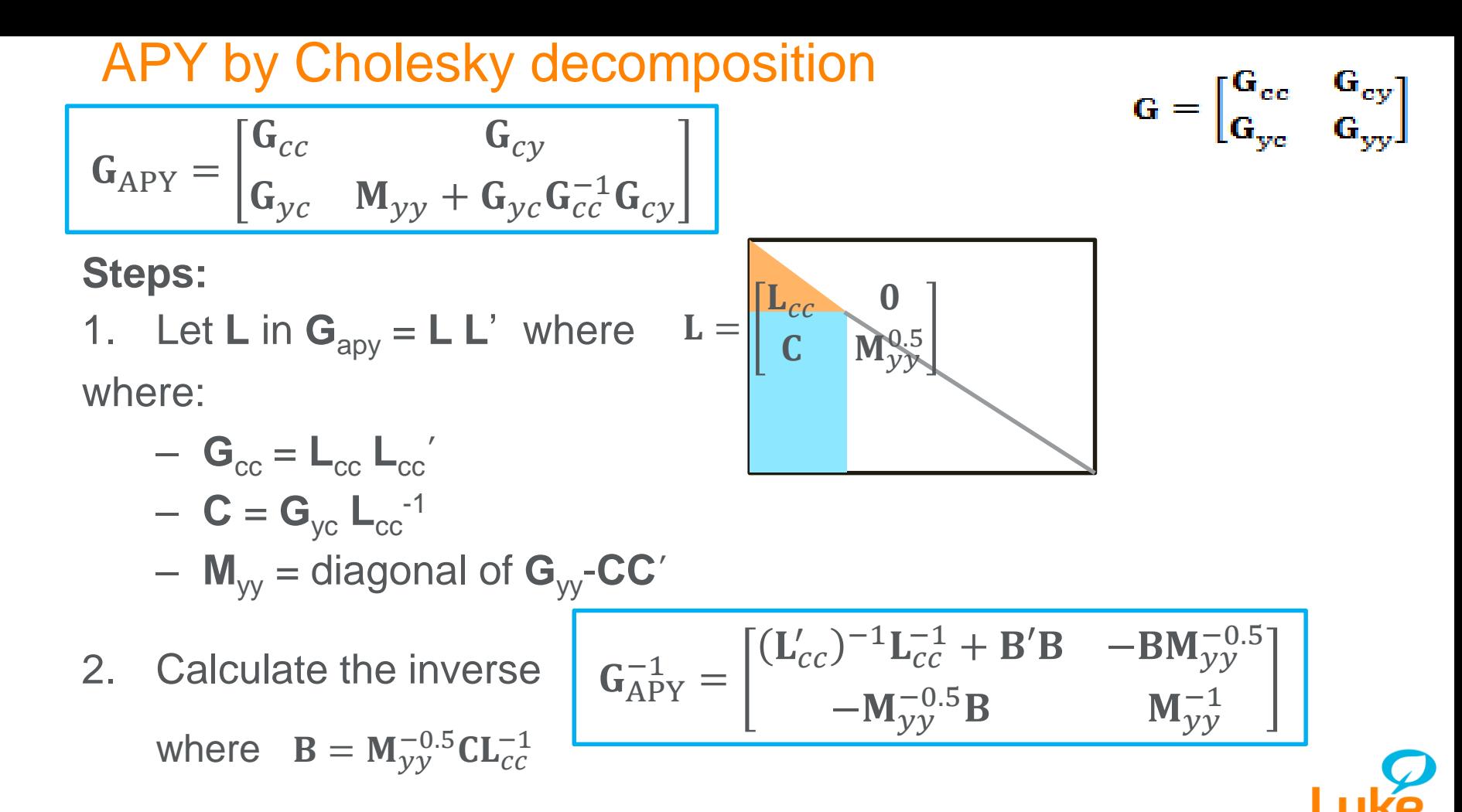

#### APY original vs. Cholesky approach

**Original:**

$$
\mathbf{G}_{APY}^{-1} = \begin{bmatrix} \mathbf{G}_{cc}^{-1} + \mathbf{G}_{cc}^{-1} \mathbf{G}_{cy} \mathbf{M}_{yy}^{-1} \mathbf{G}_{yc} \mathbf{G}_{cc}^{-1} & -\mathbf{G}_{cc}^{-1} \mathbf{G}_{cy} \mathbf{M}_{yy}^{-1} \\ -\mathbf{M}_{yy}^{-1} \mathbf{G}_{yc} \mathbf{G}_{cc}^{-1} & \mathbf{M}_{yy}^{-1} \end{bmatrix}
$$

$$
\mathbf{M}_{yy} = \text{Diagonal of } \mathbf{G}_{yy} - \mathbf{G}_{yc} \mathbf{G}_{cc}^{-1} \mathbf{G}_{cy}
$$

**Using Cholesky:**

$$
\mathbf{G}_{APY}^{-1} = \begin{bmatrix} (\mathbf{L}_{cc}')^{-1} \mathbf{L}_{cc}^{-1} + \mathbf{B}'\mathbf{B} & -\mathbf{B}\mathbf{M}_{yy}^{-0.5} \\ -\mathbf{M}_{yy}^{-0.5}\mathbf{B} & \mathbf{M}_{yy}^{-1} \end{bmatrix}
$$

where

$$
\mathbf{B} = \mathbf{M}_{\mathcal{Y}\mathcal{Y}}^{-0.5} \mathbf{C} \mathbf{L}_{cc}^{-1} \qquad \mathbf{C} = \mathbf{G}_{\mathcal{Y}c} (\mathbf{L}_{cc}')^{-1} \qquad \mathbf{M}_{\mathcal{Y}\mathcal{Y}} = \text{Diagonal of } \mathbf{G}_{\mathcal{Y}\mathcal{Y}} - \mathbf{C}\mathbf{C}'
$$

#### Cholesky decomposition brings

- numerical stability through decomposition
- programming simplicity with (parallel) BLAS and LAPACK subroutines

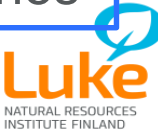

# $A_{22}$  inverse part

- Matrix blocks:
- Use equality:

$$
\mathbf{A} = \begin{bmatrix} \mathbf{A}_{11} & \mathbf{A}_{12} \\ \mathbf{A}_{21} & \mathbf{A}_{22} \end{bmatrix} \qquad \mathbf{A}^{-1} = \begin{bmatrix} \mathbf{A}^{11} & \mathbf{A}^{12} \\ \mathbf{A}^{21} & \mathbf{A}^{22} \end{bmatrix}
$$

$$
(\mathbf{A}_{22})^{-1} = \mathbf{A}^{22} - \mathbf{A}^{21} (\mathbf{A}^{11})^{-1} \mathbf{A}^{12}
$$

- Steps to calculate  $z_2 = (A^{22} A^{21} (A^{11})^{-1} A^{12}) d_2$ 
	- 1.  $[\mathbf{x}_1 \mathbf{x}_2]' = [\mathbf{A}^{21} \mathbf{A}^{22}]' \mathbf{d}_2$ **2.**  $y_1 = (A^{11})^{-1} x_1$ **3.**  $z_2 = x_1 - A^{21} y_1$ Pedigree read: A<sup>-1</sup> rules
- Step 2. alternatives: **IOP**: PCG solve by **Iteration on Pedigree**: pedigree reading **IM**: PCG solve by **A**<sup>11</sup> **in memory CM**: Direct solving using **CHOLMOD** library

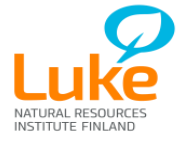

# Study design

Models:

$$
\begin{bmatrix} \mathbf{X'X} & \mathbf{X'W} \\ \mathbf{W'X} & \mathbf{W'W} + \lambda \mathbf{H}^{-1} \end{bmatrix} \begin{bmatrix} \hat{\mathbf{b}} \\ \hat{\mathbf{a}} \end{bmatrix} = \begin{bmatrix} \mathbf{X'y} \\ \mathbf{Z'y} \end{bmatrix}
$$

- AMBLUP: Animal model BLUP, no genomics
- ssGBLUP: single-step, has genomic information<br>  $\begin{bmatrix} \mathbf{A}^{11} & \mathbf{A}^{12} \end{bmatrix}$

$$
\begin{bmatrix} \mathbf{W'X} & \mathbf{W'W} + \lambda \mathbf{H}^{-1} \end{bmatrix} \begin{bmatrix} \hat{\mathbf{a}} \end{bmatrix} = \begin{bmatrix} \mathbf{Z'y} \end{bmatrix}
$$
  
genomics  
ic information  

$$
\mathbf{H}^{-1} = \begin{bmatrix} \mathbf{A}^{11} & \mathbf{A}^{12} \\ \mathbf{A}^{21} & \mathbf{A}^{22} \end{bmatrix} + \begin{bmatrix} \mathbf{0} & \mathbf{0} \\ \mathbf{0} & \mathbf{G}^{-1} - (\mathbf{A}_{22})^{-1} \end{bmatrix}
$$

Inverse of  $A_{22}$ 

- Calculate (**A**<sup>11</sup>) -1 **regular ssGBLUP**
- Step 2:  $y_1 = (A^{11})^{-1} x_1$ 
	- PCG and IOP: **iteration on pedigree**
	- PCG and IM: **A**<sup>11</sup> **in memory**
	- Direct: **CHOLMOD**

APY 10,000 or 20,000 in core: Highest number of progeny

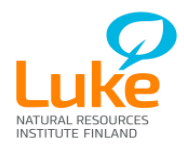

## Holstein fertility data and Eurogenomics genotyped animals

- 81,031 genotyped (clones removed)
	- 46,344 markers
	- APY: core was 10,000 (10K) or 20,000 (20K) animals
- 9.73 million animals in pedigree
- 7.5 million record animals
	- 11 traits, fertility model, no genetic groups
	- 48.7 million observations

File sizes:

- Text genotype marker data: 7 GB
- Binary  $G^{-1} (A_{22})^{-1}$  and  $G^{-1}$  file sizes: 13 GB
- Binary APY **G**-1 file size: 2.9 GB (10K), 5.3 GB (20K) **9**

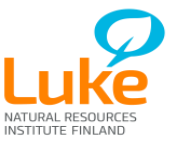

I. Strandén, EAAP, Belfast, UK, 31.8, 2016 © Natural

# First results: ssGBLUP: APY and A<sub>22</sub><sup>-1</sup> by IOP

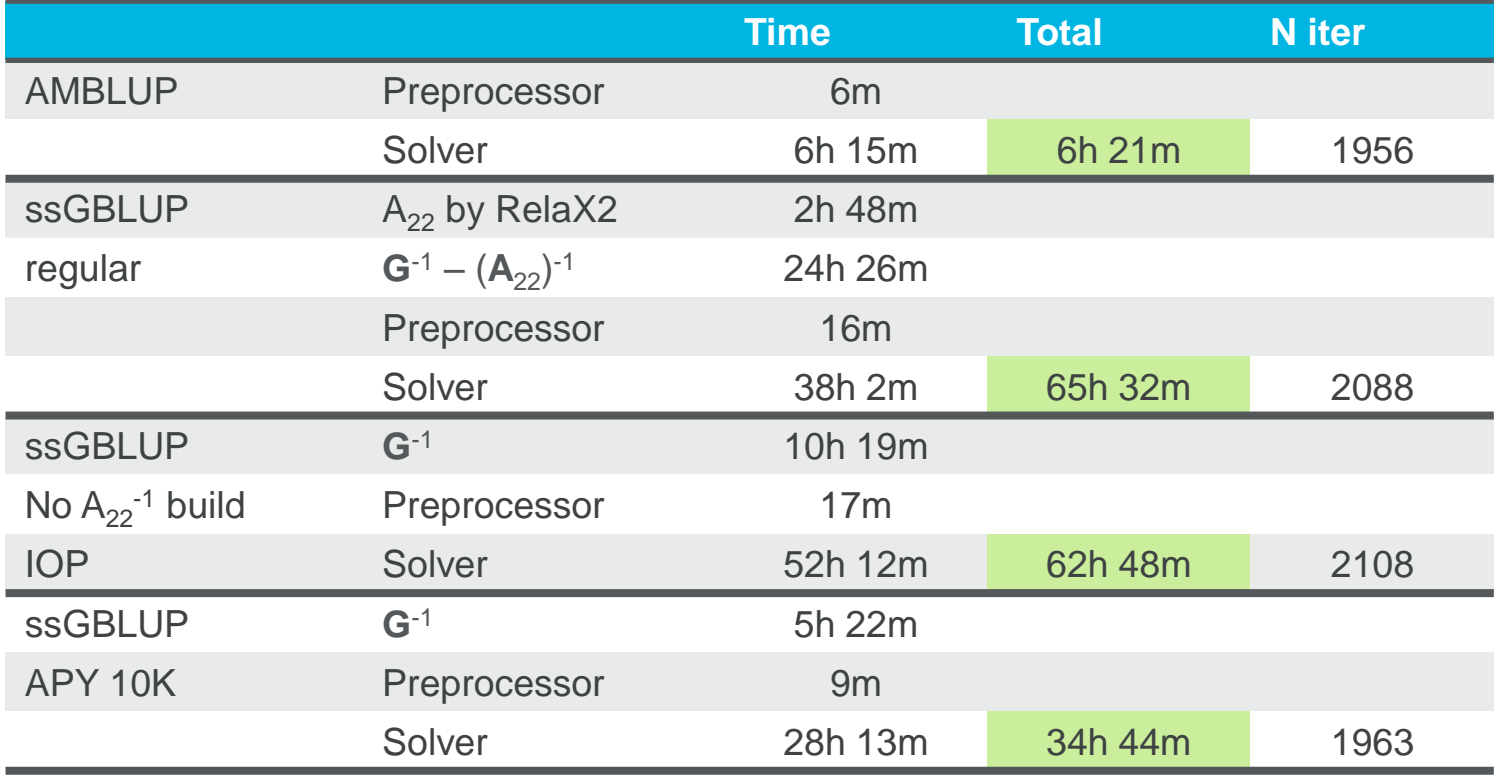

Parallel computing would allow faster computations especially for precalculating matrices like G<sup>-1</sup> and G<sup>-1</sup> – (A<sub>22</sub>)<sup>-1</sup>

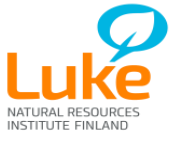

I. Strandén, EAAP, Belfast, UK, 31.8. 2016 © Natural Resources Institute Finland

#### **Solver CPU time and peak memory**

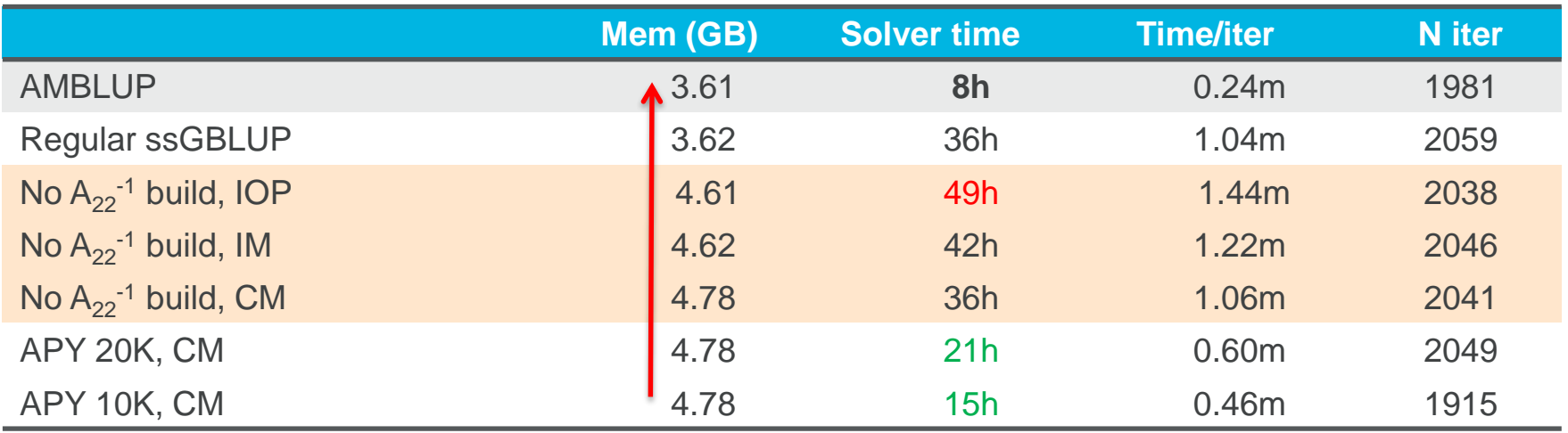

Regular ssGBLUP: Additional time due to  $A_{22}$  is about 14 hours (building and inversion).

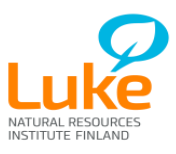

#### Correlation and std for GEBV of genotyped animals: ssGBLUP vs. APY

#### 10,000 in core 20,000 in core

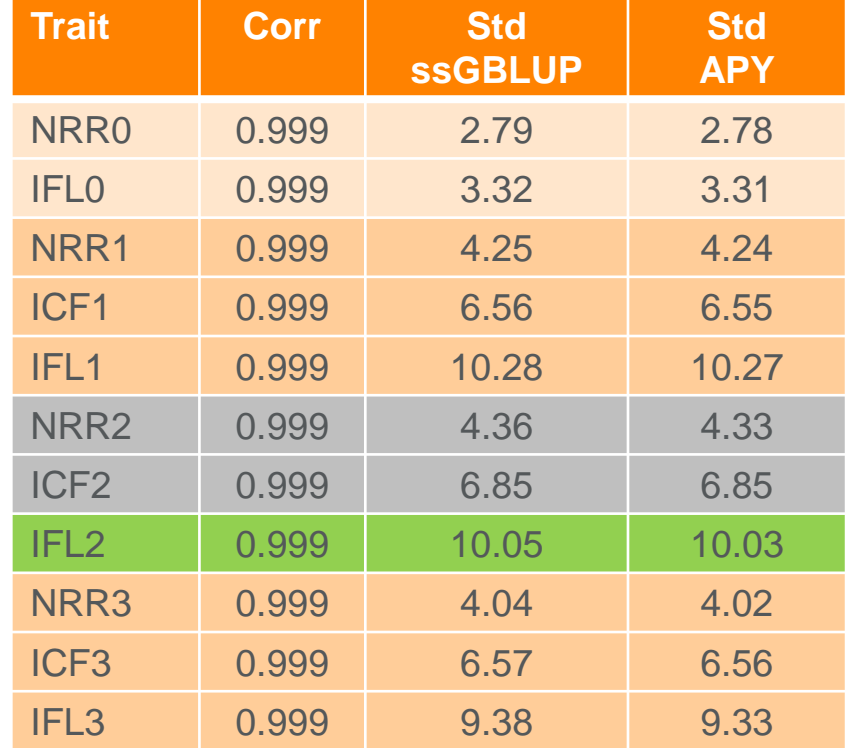

I. Strandén, EAAP, Belfast, UK, 31.8. 2016 © Natural Resources Institute Finland **<sup>12</sup>** ICF= interval from calving to first breeding NRR= Non-return rate IFL= length of service period

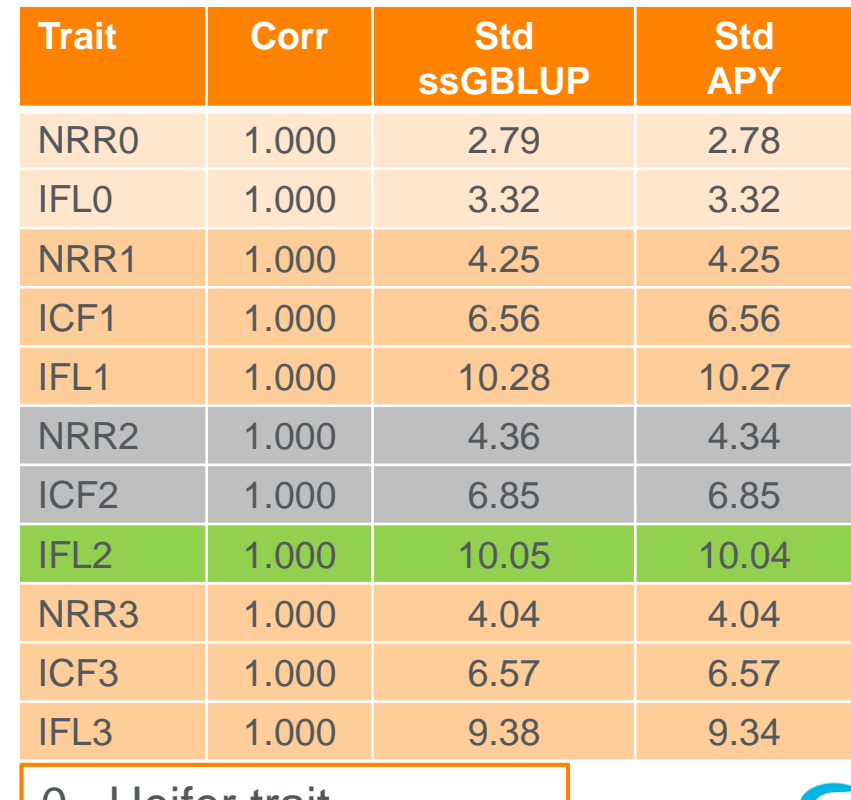

0= Heifer trait 1-3= cow trait 1-3 parity

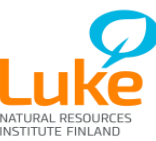

#### IFL2, 10,000 or 20,000 core

ssGBLUP std of GEBV (genotyped) = 10.05

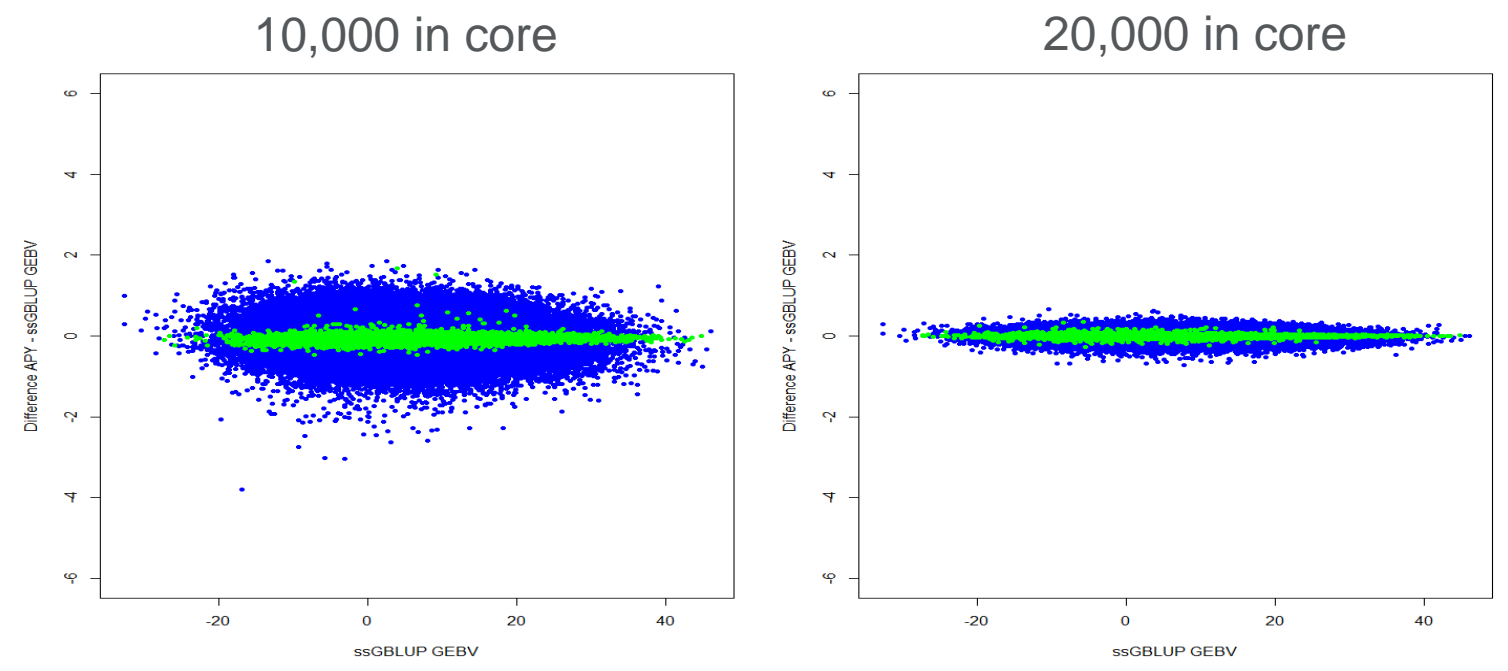

**Correlations** 

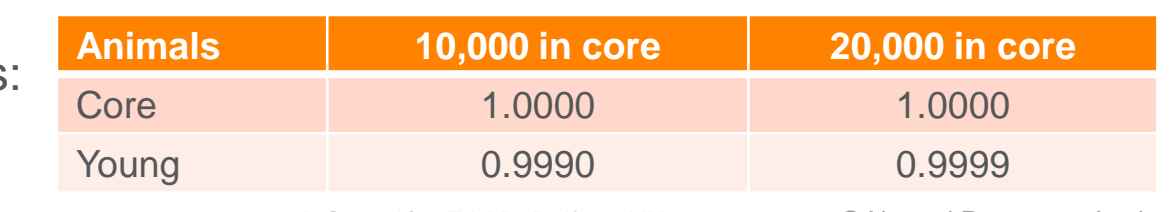

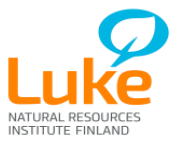

I. Strandén, EAAP, Belfast, UK, 31.8. 2016 © Natural Resources Institute Finland

## **Conclusions**

- APY allowed reducing computing time substantially
	- The smaller the core the lower computing time
- Alternative computing strategies to  $A_{22}$ <sup>-1</sup> **d** gave good results:
	- $\sim$  CHOLMOD  $\rightarrow$  Increased computing time minimally but memory need was increased and remained acceptable
- $\rightarrow$  Single-step models with many genotyped animals can be analyzed
	- **APY** works logically: the more animals in core the better match
- Simply taking animals with highest number of progeny worked here

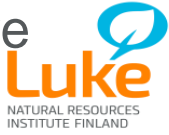

# Thank you!

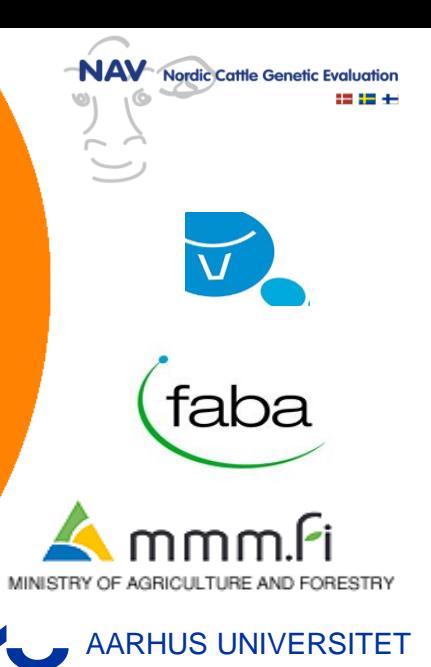

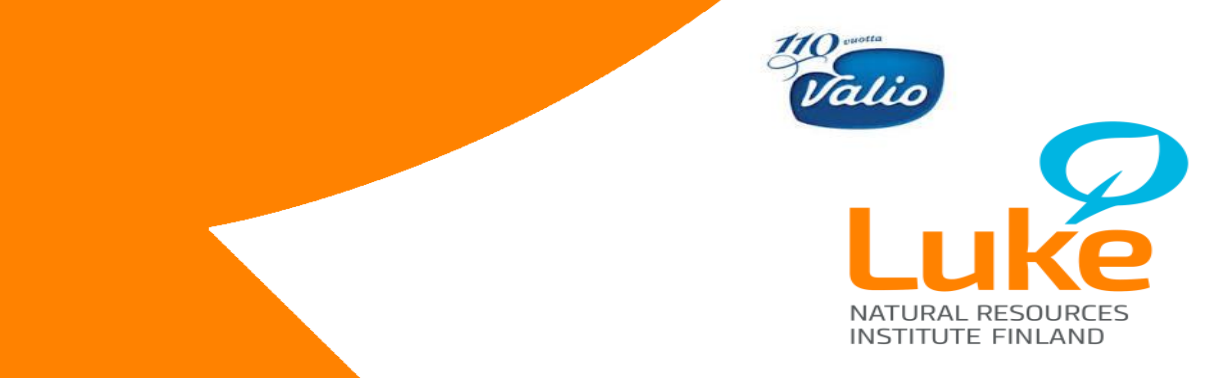

# Thank you!

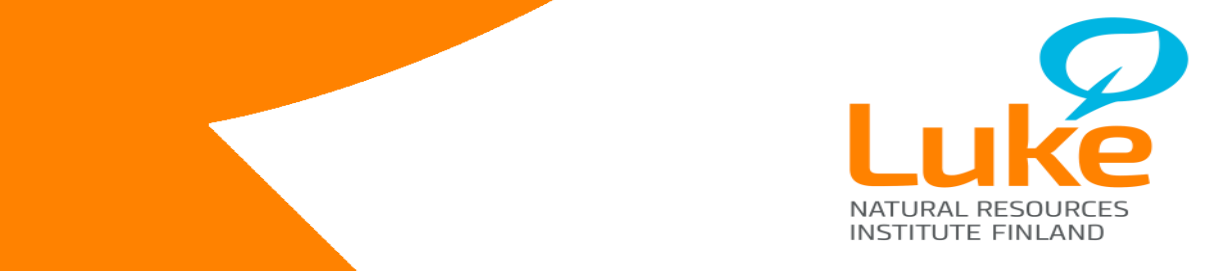